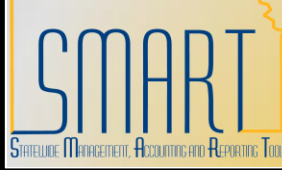

## **State of Kansas WIRE Transfer Vouchers**

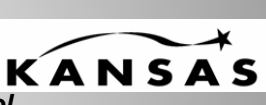

*Statewide Management, Accounting, and Reporting Tool*

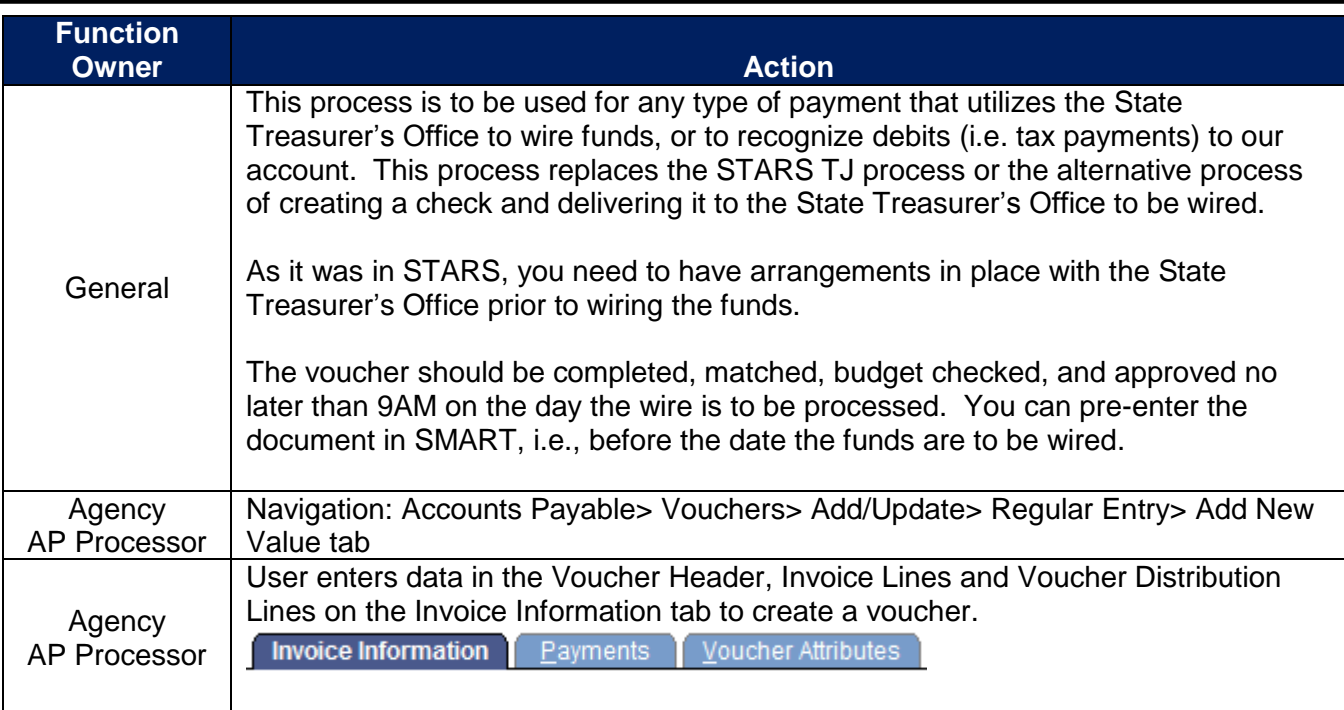

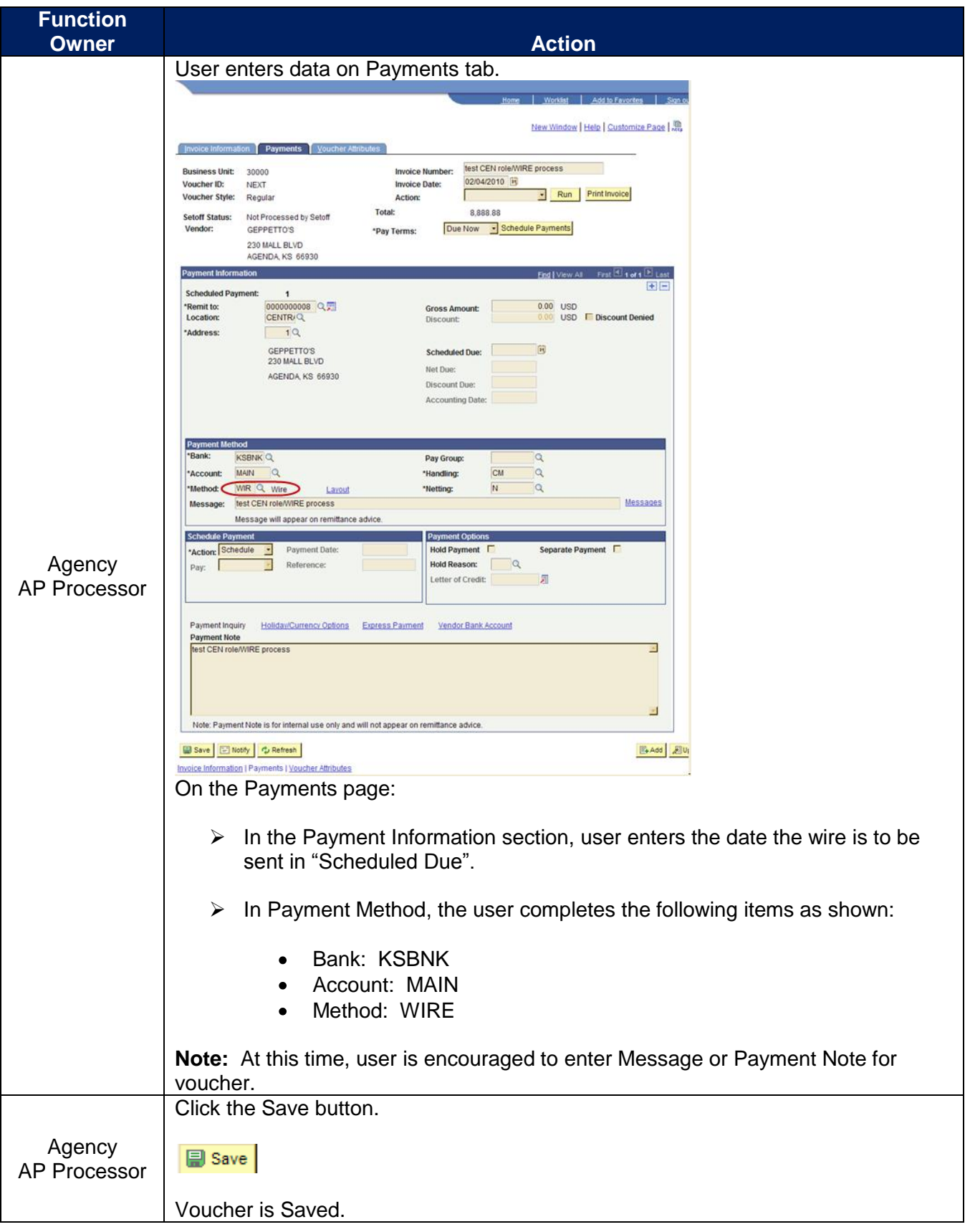

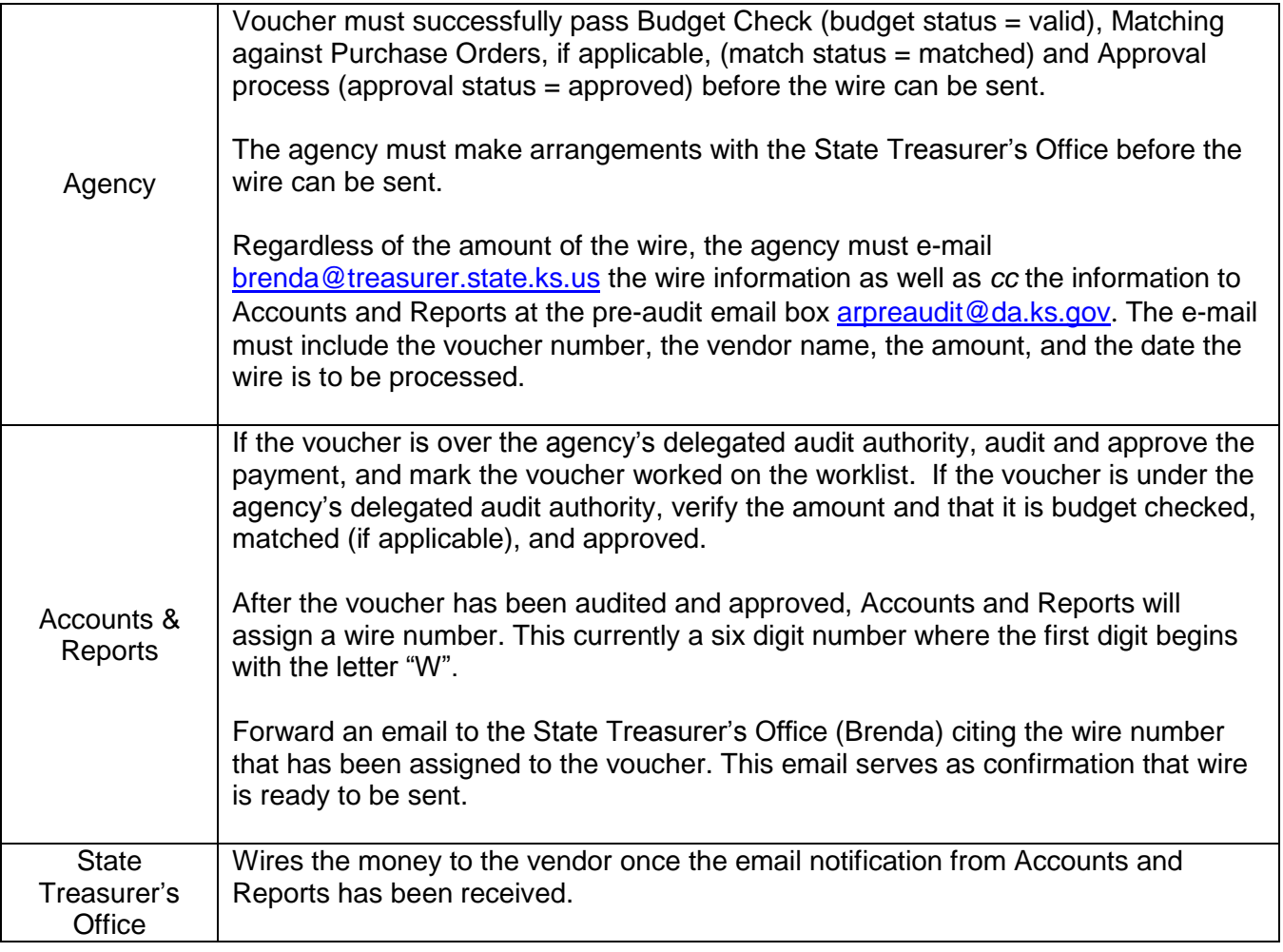

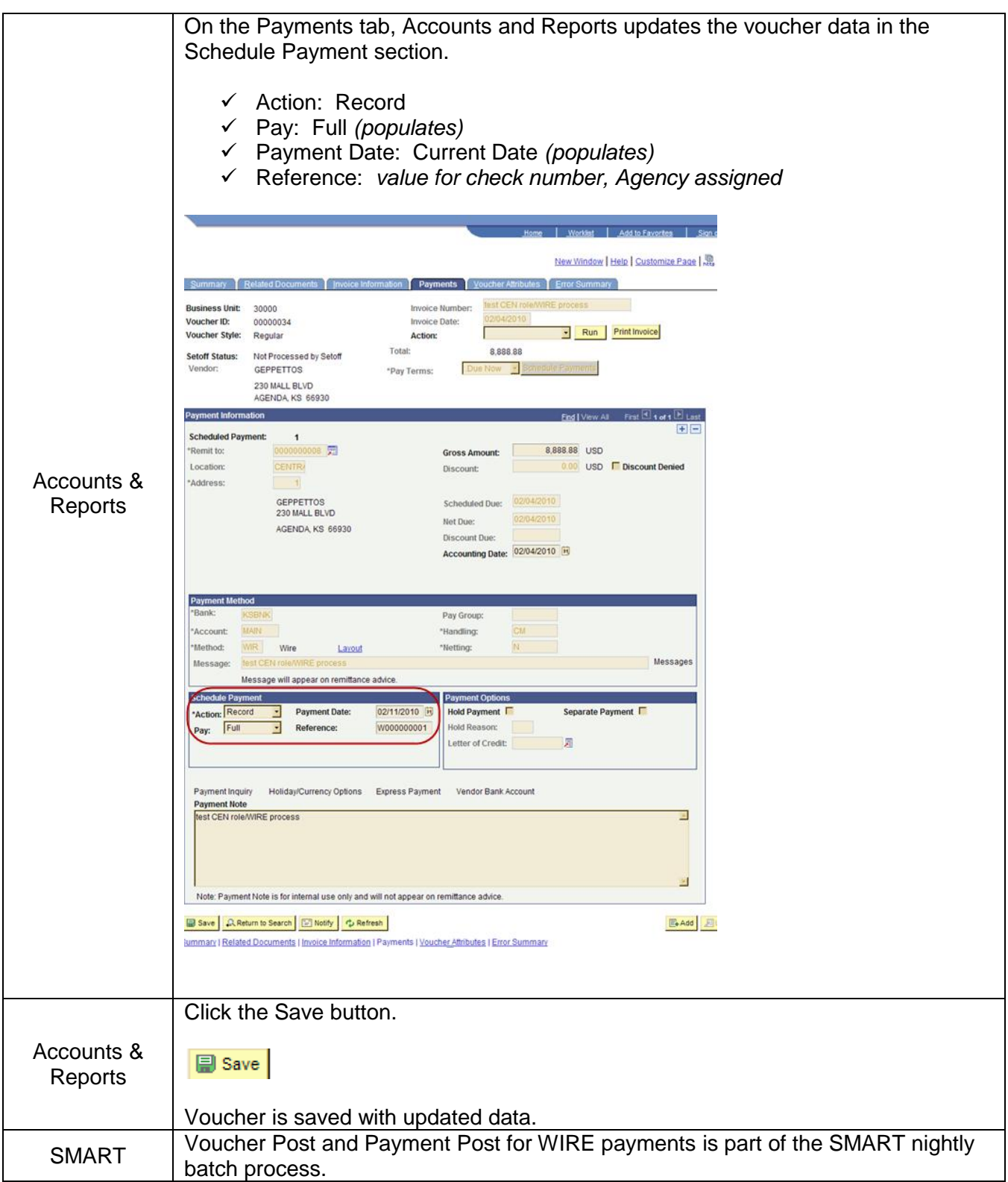

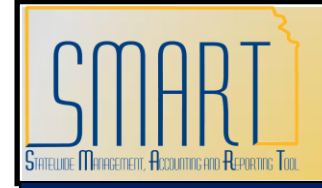

## **State of Kansas WIRE Transfer Vouchers**

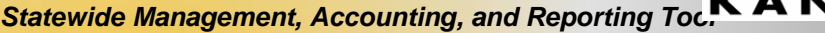

Training Aids:

<http://da.ks.gov/smart/Training/CourseMaterials/SMARTCourseCatalog.htm>

UPKs:

Creating Non-Purchase Order Vouchers, Correcting Budget Checking Errors, Deleting Vouchers, Modifying a Voucher, Searching for Vendors, Viewing Voucher Errors